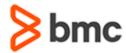

### **COURSE ABSTRACT**

# BMC Compuware COPE 19.x: Fundamentals Using (WBT)

#### **COURSE CODE**

» CPIM-USNG-F1902

#### **APPLICABLE VERSIONS**

» 19.x

#### **DELIVERY METHOD** (\$)

» Web-based Training (WBT)

#### **COURSE DURATION (\$)**

» 1 Hour

#### **PREREQUISITES**

» NA

#### **RECOMMENDED TRAININGS**

» NA

#### **Course Overview**

Creating and maintaining multiple IMS development and test systems is hard. BMC Compuware COPE virtualizes IMS systems, so new development images of IMS are available nearly on demand, significantly reducing the cost and delay associated with creating new IMS subsystems.

This course presents content using web-based and video modalities. In these lessons, the students will learn the fundamentals of COPE, a tool we use to create and maintain multiple IMS development and test systems.

## **Target Audience**

» Administrators

## **Learner Objectives**

- » Demonstrate the fundamentals of COPE
- Understand how to create and maintain multiple IMS development and test systems
- » Explain the definition of COPE logical systems from the initial COPE installation tasks menu
- » Learn how to import and generate stage 1, DBDs, PSBs, and dynamic allocations into COPE
- » Explain how to perform transformations to IMS data, COPE, and MFS name translation data, and internal PSB and database definitions
- » Illustrate use the Translate function to reveal common resource names as COPE names and also, the other way around, to display COPE names as common resource names
- » Navigate and perform tasks in the IMS system
- » Understand how to perform a trace and view the information that this trace generates.
- » Learn how to analyze the COPE interface by issuing IMS type 1 and 2 commands using SPOC, the Single Point of Control

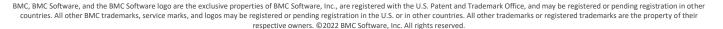

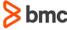

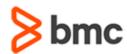

# **BMC Compuware COPE 19.x: Fundamentals Using (WBT)**

### **COURSE ABSTRACT**

#### **COURSE ACTIVITIES**

» Demonstrations

#### **ACCREDITATION AND CERTIFICATION PATHS (\$)**

» NA

#### **DISCOUNT OPTIONS** (§)

- » Have multiple students? Contact us to discuss hosting a private class for your organization
- » Contact us for additional information §

#### **Course Lessons**

#### **Module 1: Environment Variables**

- » Demonstrate the fundamentals of COPE
- » Understand how to create and maintain multiple IMS development and test systems

#### **Module 2: Define Logical Systems**

» Explain the definition of COPE logical systems from the initial COPE installation tasks menu

#### **Module 3: Input IMS Definitions**

» Learn how to import and generate stage 1, DBDs, PSBs, and dynamic allocations into COPE

#### **Module 4: Data Transformation**

» Explain how to perform transformations to IMS data, COPE, and MFS name translation data, and internal PSB and database definitions

#### **Module 5: Translate Function**

» Illustrate use the Translate function to reveal common resource names as COPE names and also, the other way around, to display COPE names as common resource names

#### Module 6: Perform Tasks in IMS

» Navigate and perform tasks in the IMS system

#### **Module 7: Perform a Trace**

» Understand how to perform a trace and view the information that this trace generates.

## Module 8: Type 1 and 2 Commands Using SPOC

» Learn how to analyze the COPE interface by issuing IMS type 1 and 2 commands using SPOC, the Single Point of Control

BMC, BMC Software, and the BMC Software logo are the exclusive properties of BMC Software, Inc., are registered with the U.S. Patent and Trademark Office, and may be registered or pending registration in other countries. All other BMC trademarks, service marks, and logos may be registered or pending registration in the U.S. or in other countries. All other trademarks or registered trademarks are the property of their respective owners. ©2022 BMC Software, Inc. All rights reserved.

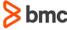